## **Learning Programming Using Matlab**

As recognized, adventure as skillfully as experience virtually lesson, amusement, as skillfully as deal can be gotten by just checking out a books learning programming using matlab as well as it is not directly done, you c We find the money for you this proper as without difficulty as easy exaggeration to acquire those all. We have enough money learning programming using matlab and numerous ebook collections from fictions to scientific resea Basics of Programming using MATLAB The Complete MATLAB Course: Beginner to Advanced! *How to Norite a MATLAB Tutorial Programming with MATLAB Tutorial Programming and free download MATLAB Tutorial Programming and free down* 

Learning Programming Using Matlab MATLAB is a programming language developed by MathWorks. It started out as a matrix programming language where linear algebra programming was simple. It can be run both under interactive sessions and as a batch job. This t

MATLAB Tutorial - Tutorialspoint What you will learn You will learn fundamental computer programming concepts such as variables, control structures, functions and many... You will learn about various data types and how to handle them in MATLAB. You will l

Introduction to Programming with MATLAB | Coursera Learn to Code with MATLAB is an online, interactive tutorial that teaches students in primary and secondary schools the basics of programming using MATLAB. In the tutorial, students will solve the problem of finding the cl

Learn to Code with MATLAB for Primary and Secondary. Learning Programming using MATLAB Written for individuals who want to learn the fundamentals of computer programming, this book uses MATLAB to demonstrate how to write a computer program. Topics covered include programming

Webinar: Python for MATLAB Users, What You Need to Know How to Learn MATLAB the Easy WayPython Tutorial for Absolute Beginners #1 - What Are Variables? Switching From Mac to Windows in 2019! Design a simple Neural Network On MATLAB using mutoolbox Optimization with Genetic Algo **Numerical Methods in MATLAB MATLAB - Simulink Tutorial for Beginners | Udemy instructor, Dr. Ryan Ahmed**

Learning Programming Using Matlab | azrmusic.net Matlab Programming is an easy and understandable programming language and is an excellent choice for those who want to learn programming for the first time. Engineering companies often use Matlab to prototype and validate

10 Best MATLAB Tutorials and Courses - (Updated 2020) MATLAB is a widely used programming language for statistical computing. In this course, Getting Started with Machine Learning Using MATLAB, you will learn foundational knowledge for understanding and implementing data scie

Getting Started with Machine Learning Using MATLAB ... Bookmark File PDF Learning Programming Using Matlab beloved reader, later than you are hunting the learning programming using matlab accrual to approach this day, this can be your referred book. Yeah, even many books are o

File Exchange - MATLAB Central With MATLAB, you can: Create, modify, and analyze deep learning architectures using apps and visualization tools. Preprocess data and automate ground-truth labeling of image, video, and audio data using apps. Accelerate al

MATLAB for Deep Learning - MATLAB & Simulink MATLABr® is used to teach programming because it has a simple programming environment. It has a low initial overhead which allows the novice programming immediately and allows the users to easily debug their programs. This

Learning Programming Using MATLAB | Synthesis Lectures on ... MATLABr(R) is used to teach programming because it has a simple programming environment. It has a low initial overhead which allows the novice programmer to begin programming immediately and allows...

Learning Programming Using MATLAB - Khalid Sayood - Google ... It describes the complete workflow, and it shows how MATLAB can help with deep learning applications at various stages, including importing and preprocessing images, importing pretrained models, training models with GPUs,

Deep Learning for Computer Vision Using MATLAB - MATLAB ... Learn MATLAB and Simulink Programming is a course that focuses on teaching students about the various commands, functions, and features that MATLAB and Simulink have to offer. MATLAB and So this course will only focus on t

Learning Programming using MATLAB - MATLAB & Simulink Books File Name: Learning Programming Using Matlab.pdf Size: 4914 KB Type: PDF, ePub, eBook Category: Book Uploaded: 2020 Oct 22, 05:47 Rating: 4.6/5 from 888 votes.

Learning Programming using MATLAB (Synthesis Lectures on ... Today's guest blogger is Jos Martin, from the Parallel Computing team at MathWorks. Whilst normally focussing on making parallel computing both easy and fast in MATLAB, occasionally he likes to use MATLAB to explore other

Learning Programming Using Matlab - 1x1px.me MATLAB Fundamentals Learn core MATLAB functionality for data analysis, modeling, and programming.

MATLAB and Simulink Training

Learn the basics of how to create, edit, and simulate Simulink models through an interactive tutorial. Community. 652 Downloads Robotics Playground ... MATLAB and Simulink files to program the drawing robot, mobile rover,

Learn MATLAB and Simulink Programming | Udemy

The browser you're using doesn't appear on the recommended or compatible browser list for MATLAB Online. We recommend using one of these browsers for the best experience.

MATLAB Course - Learn to Code with MATLAB for Primary and ... Buy Learning Programming using MATLAB (Synthesis Lectures on Electrical Engineering) by Khalid Sayood (ISBN: 9781598291421) from Amazon's Book Store. Everyday low prices and free delivery on eligible orders.

Copyright code : 08fe0306e266fb8b4b23ac6664f5c992

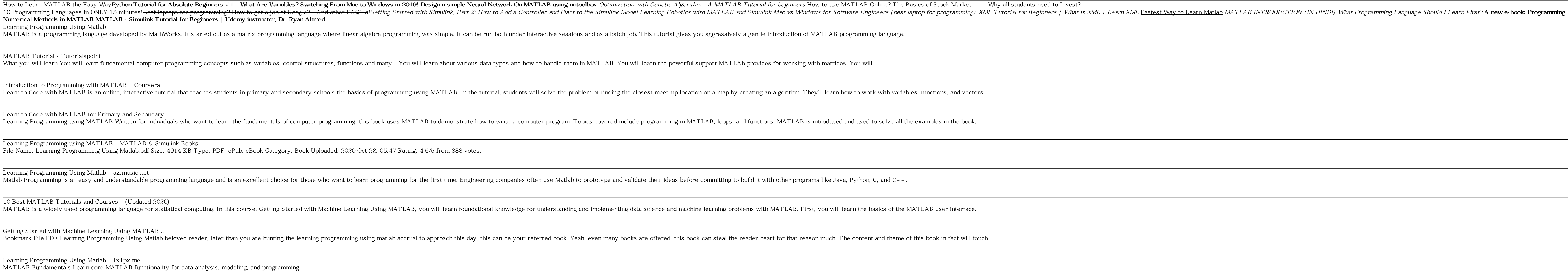